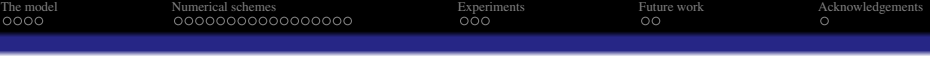

## CUDA port to GPU of a Boltzmann–Schrödinger–Poisson solver for confined devices

Francesco Vecil, José Miguel Mantas, Pedro Alonso–Jordá

ECMI 2023, Wrocław, 2023/06/27

**K ロ K K (日 K K B K X B K X B K K K K G K C K** 

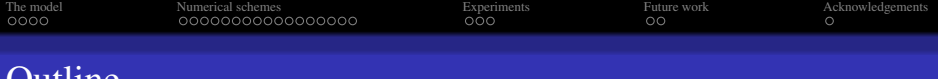

### Outline

#### [The model](#page-2-0)

- [Introduction](#page-2-0)
- **•** [Historical perspective](#page-4-0)

#### [Numerical schemes](#page-6-0)

- [Iterative schemes for the eigenstates](#page-6-0)
- $\bullet$  [CUDA model of programming](#page-12-0)
- [Schemes' implementation on CUDA](#page-19-0)

#### **[Experiments](#page-26-0)**

• [Speedups](#page-26-0)

<span id="page-2-0"></span>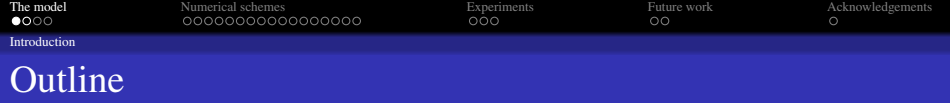

#### 1 [The model](#page-2-0)

#### **•** [Introduction](#page-2-0)

**•** [Historical perspective](#page-4-0)

#### [Numerical schemes](#page-6-0)

- [Iterative schemes for the eigenstates](#page-6-0)
- [CUDA model of programming](#page-12-0)
- **[Schemes' implementation on CUDA](#page-19-0)**

#### **[Experiments](#page-26-0)**

• [Speedups](#page-26-0)

<span id="page-3-0"></span>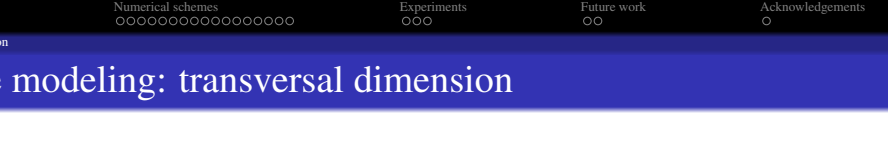

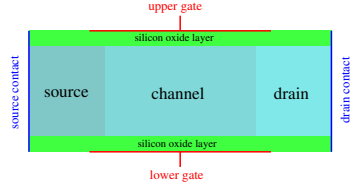

#### Schödinger–Poisson block

$$
-\frac{\hbar^2}{2}\frac{\mathrm{d}}{\mathrm{d}z}\left[\frac{1}{m_{z,\nu}}\frac{\mathrm{d}\psi_{\nu,p}[V]}{\mathrm{d}z}\right]-q\left(V+V_c\right)\psi_{\nu,p}[V]=\epsilon_{\nu,p}[V]\psi_{\nu,p}[V] \n-\mathrm{div}_{x,z}\left[\epsilon_R\nabla_{x,z}V\right]=-\frac{q}{\epsilon_0}\left(2\sum_{\nu,p}\varrho_{\nu,p}\left|\psi_{\nu,p}[V]\right|^2-N_D\right).
$$

#### Longitudinal dimension

The description of the transport from source to drain is outside the scope of this talk.

 $290$ 

<span id="page-4-0"></span>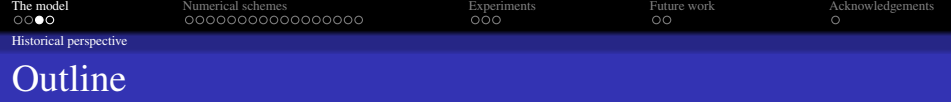

#### 1 [The model](#page-2-0)

- **·** [Introduction](#page-2-0)
- **•** [Historical perspective](#page-4-0)

#### [Numerical schemes](#page-6-0)

- [Iterative schemes for the eigenstates](#page-6-0)
- [CUDA model of programming](#page-12-0)
- **[Schemes' implementation on CUDA](#page-19-0)**

#### **[Experiments](#page-26-0)**

• [Speedups](#page-26-0)

<span id="page-5-0"></span>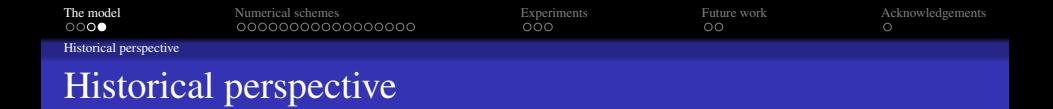

- <sup>1</sup> Naoufel Ben Abdallah, María J. Cáceres, José Antonio Carrillo F. Vecil, *A deterministic solver for a hybrid quantum-classical transport model in nanoMOSFETs*, Journal of Computational Physics Volume 228, Issue 17, 2009, Pages 6553–6571.
- <sup>2</sup> José M. Mantas, Mará J. Cáceres, Carlos Sampedro, Andrés Godoy, Francisco Gámiz, *A parallel deterministic solver for the Schrödinger-Poisson-Boltzmann system in ultra-short DG-MOSFETs: Comparison with Monte-Carlo*, Computers and Mathematics with Applications, Volume 67, Issue 9, 2014, Pages 1703–1721.
- <sup>3</sup> José M. Mantas, Francesco Vecil, *Hybrid OpenMP-CUDA parallel implementation of a deterministic solver for ultrashort DG-MOSFETs*, The International Journal of High Performance Computing Applications, Volume 34, Issue 1, 2020, Pages 81–102.

<sup>4</sup> Francesco Vecil, José M. Mantas, Pedro Alonso–Jordá *Efficient GPU implementation of a Boltzmann-Schrödinger-Poisson solver for the simulation of nanoscale DG MOSFETs*, The Journal of Supercomputing, 2023, Pages  $1 - 32.$ 

**KORKARYKERKE POLO** 

<span id="page-6-0"></span>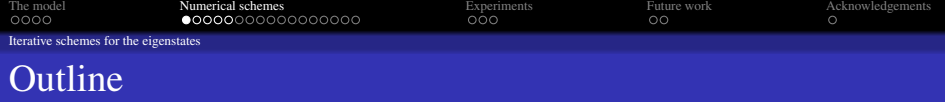

#### [The model](#page-2-0)

- **·** [Introduction](#page-2-0)
- **•** [Historical perspective](#page-4-0)

#### 2 [Numerical schemes](#page-6-0)

- [Iterative schemes for the eigenstates](#page-6-0)
- [CUDA model of programming](#page-12-0)
- **[Schemes' implementation on CUDA](#page-19-0)**

#### **[Experiments](#page-26-0)**

• [Speedups](#page-26-0)

<span id="page-7-0"></span>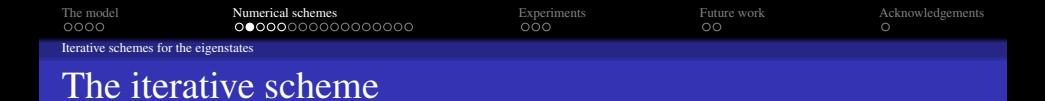

#### Reminder

We recall here the Schrödinger–Poisson block for the computation of the advection field:

$$
-\frac{\hbar^2}{2}\frac{\mathrm{d}}{\mathrm{d}z}\left[\frac{1}{m_{z,\nu}}\frac{\mathrm{d}\psi_{\nu,p}[V]}{\mathrm{d}z}\right]-q\left(V+V_c\right)\psi_{\nu,p}[V]=\epsilon_{\nu,p}[V]\psi_{\nu,p}[V]
$$

$$
-\mathrm{div}_{x,z}\left[\varepsilon_R\nabla_{x,z}V\right]=-\frac{q}{\varepsilon_0}\left(2\sum_{\nu,p}\varrho_{\nu,p}\left|\psi_{\nu,p}[V\right|\right)^2-N_D\right).
$$

#### Blackbox

$$
\varrho_{\nu,p}(x) \longrightarrow \text{Schrödinger-Poisson block} \longrightarrow \epsilon_{\nu,p}(x), \ \psi_{\nu,p}(x,z), \ V(x,z).
$$

#### **Strategy**

Using an iterative method: Newton-Raphson or Gummel scheme. This leads to iteratively solving a linear system and an eigenvalue/eigenvector problem.

<span id="page-8-0"></span>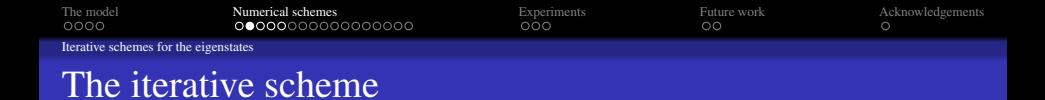

#### Reminder

We recall here the Schrödinger–Poisson block for the computation of the advection field:

$$
-\frac{\hbar^2}{2}\frac{\mathrm{d}}{\mathrm{d}z}\left[\frac{1}{m_{z,\nu}}\frac{\mathrm{d}\psi_{\nu,p}[V]}{\mathrm{d}z}\right]-q\left(V+V_c\right)\psi_{\nu,p}[V]=\epsilon_{\nu,p}[V]\psi_{\nu,p}[V]
$$

$$
-\mathrm{div}_{x,z}\left[\varepsilon_R\nabla_{x,z}V\right]=-\frac{q}{\varepsilon_0}\left(2\sum_{\nu,p}\varrho_{\nu,p}\left|\psi_{\nu,p}[V]\right|^2-N_D\right).
$$

#### Blackbox

$$
\varrho_{\nu,p}(x) \longrightarrow \boxed{\text{Schrödinger-Poisson block}} \longrightarrow \epsilon_{\nu,p}(x), \ \psi_{\nu,p}(x,z), \ V(x,z).
$$

#### **Strategy**

Using an iterative method: Newton-Raphson or Gummel scheme. This leads to iteratively solving a linear system and an eigenvalue/eigenvector problem.

<span id="page-9-0"></span>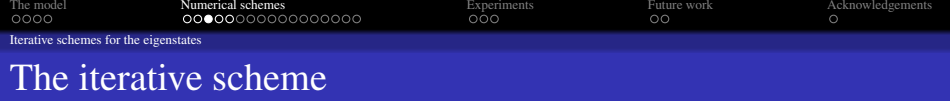

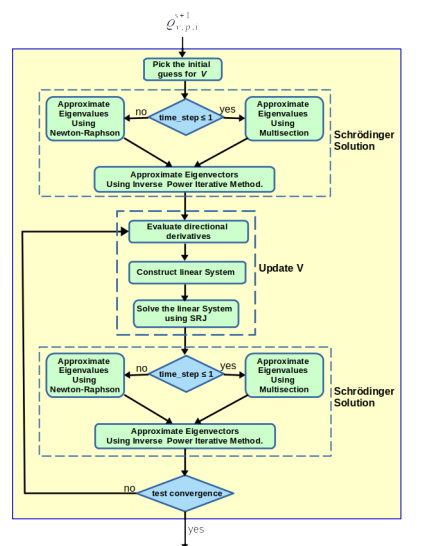

 $\epsilon_{v,p,i}^{s+1} \!-\! \psi_{v,p,i}^{s+1} \!\!-\! V_{i,j}$ 

**K ロ K K (日 K K B K X B K X B K K K K G K C K** 

<span id="page-10-0"></span>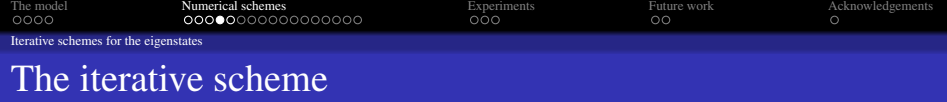

#### The Schrödinger equation

We compute selected eigenvalues and relative eigenvectors of the Schrödinger matrices (one for each valley  $\nu$  and each longitudinal position *i*)

$$
\mathcal{L}_{\nu,i} = \left(\begin{array}{cccc} d_0 & e_0 & & & & \\ e_0 & d_1 & e_1 & & & \\ & e_1 & d_2 & e_2 & & \\ & & \ddots & \ddots & \ddots & \\ & & & e_{n-3} & d_{n-2} & e_{n-2} \\ & & & & e_{n-2} & d_{n-1} \end{array}\right)
$$

K ロ ▶ K @ ▶ K 할 > K 할 > 1 할 > 1 이익어

<span id="page-11-0"></span>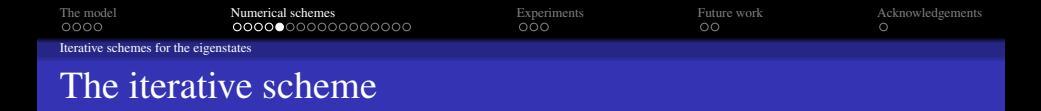

#### The linear system

At iteration *k*, we refine the potential *V* by  $L^{(k)} V^{(k+1)} = R^{(k)}$ .

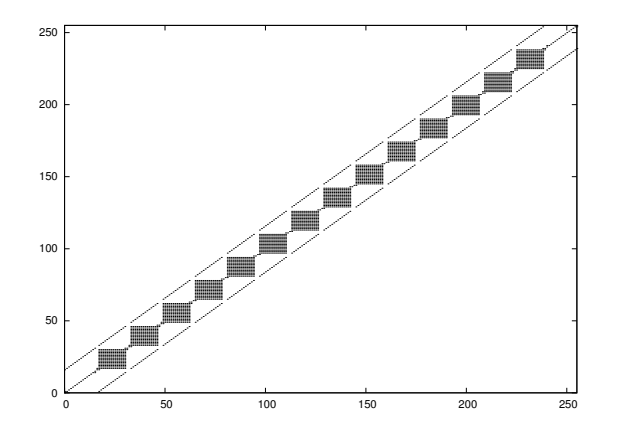

The system has bandwidth  $2N_z + 1$ , and contains non-local terms.

<span id="page-12-0"></span>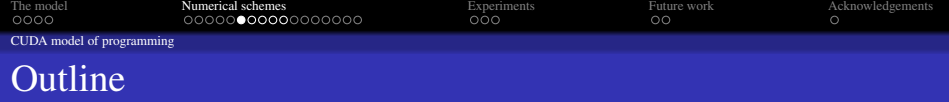

#### [The model](#page-2-0)

- **·** [Introduction](#page-2-0)
- **•** [Historical perspective](#page-4-0)

#### [Numerical schemes](#page-6-0)

• [Iterative schemes for the eigenstates](#page-6-0)

#### • [CUDA model of programming](#page-12-0)

**• [Schemes' implementation on CUDA](#page-19-0)** 

#### **[Experiments](#page-26-0)**

• [Speedups](#page-26-0)

<span id="page-13-0"></span>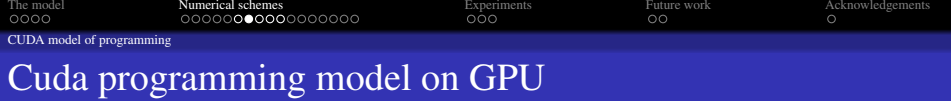

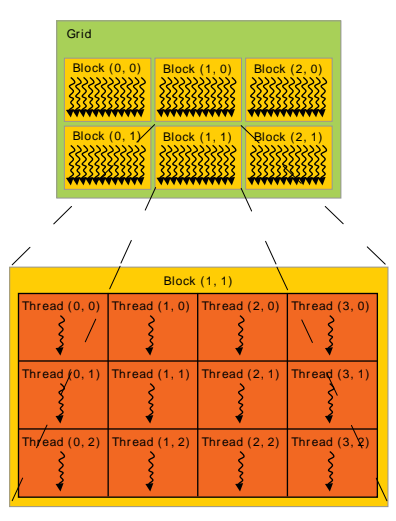

(from book CUDA C Programming Guide)

**<<<...>>>** syntax can be of type **int** or **dim3**. Two-dimensional blocks or grids c[an](#page-12-0) [b](#page-18-0)[e](#page-19-0)

The number of threads per block and the number of blocks pe[r gri](#page-12-0)d [spe](#page-14-0)[cif](#page-12-0)[ied](#page-13-0) [in](#page-14-0) [the](#page-11-0)

<span id="page-14-0"></span>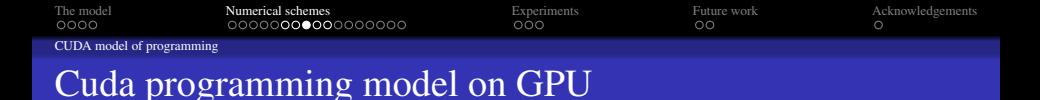

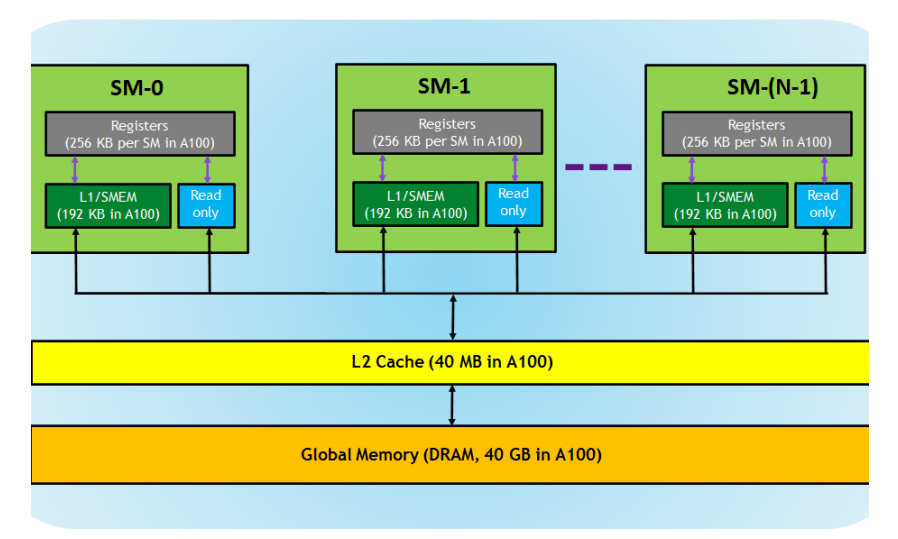

(from book CUDA C Programming [Gu](#page-13-0)i[de](#page-15-0)[\)](#page-13-0)

÷,

 $2990$ 

<span id="page-15-0"></span>[The model](#page-2-0) **[Numerical schemes](#page-6-0) [Experiments](#page-26-0)** [Future work](#page-29-0) **[Acknowledgements](#page-31-0)** Acknowledgements

イロト イ押 トイヨ トイヨ トー

 $299$ 

[CUDA model of programming](#page-12-0)

## Cuda programming model on GPU: how it looks like

Allocation of the GPU memory

cudaMalloc((void \*\*)& GPU pdf, NVALLEYS\*NSBN\*NX\*NW\*NPHI\*4\*sizeof(double));

Implementation of a kerel

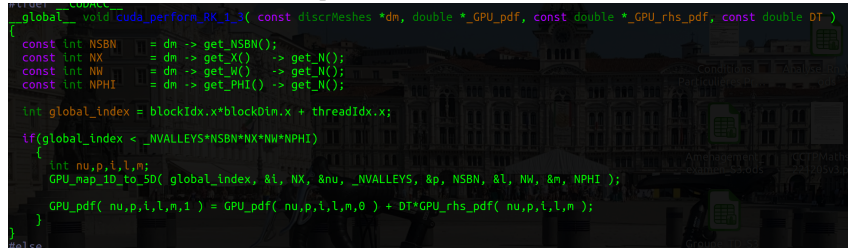

#### Call to the kerel

cuda\_perform\_RK\_1\_3 <<< gridSize, blockSize, shmemSize >>> ( device\_dm, \_GPU\_pdf, \_GPU\_rhs\_pdf, DT );

#### Object compilation

I/usr/local/cuda-18.2/include -I/hone/inmantas/NVIDIA CUDA-18.1 Samples/common/inc/ -Ilis-1.7.33/include/ -I/usr/include/openmpi-x86 64/ -Xcompiler -for -compiler-options -DUNIX -03 -m64 -q -gencode arch=compute 70.code=sm 70 -gencode arch=compute 86.code=sm 86 -Xptxas -v -Xptxas -varn-lmem-usage -Xptxa rn-spills -Xptxas -dlcm=ca -lineinfo -use fast math -D CUDA CODE -c src/cuda time integration.cu -o src/cuda time integration.o

#### <span id="page-16-0"></span>Fine grain

To be exploited as much as possible: many threads, each of them with a light weight.

#### Shared memory: avoid costly transfer of information

The amount of information being copied between the RAM of the CPU and the GPU should be kept as small as possible. Use of block's shared memory to minimize reads from DRAM or to load data from DRAM in a coalescent manner.

 $\mathbf{A} \equiv \mathbf{I} + \mathbf{A} \mathbf{B} + \mathbf{A} \mathbf{B} + \mathbf{A} \mathbf{B} + \mathbf{B} \mathbf{B}$ 

 $QQ$ 

Warps are groups of 32 threads. They are physically executed concurrently at

#### Fine grain

To be exploited as much as possible: many threads, each of them with a light weight.

#### Shared memory: avoid costly transfer of information

The amount of information being copied between the RAM of the CPU and the GPU should be kept as small as possible. Use of block's shared memory to minimize reads from DRAM or to load data from DRAM in a coalescent manner.

**KORK STRAIN A STRAIN A STRAIN** 

Warps are groups of 32 threads. They are physically executed concurrently at

#### <span id="page-18-0"></span>Fine grain

To be exploited as much as possible: many threads, each of them with a light weight.

#### Shared memory: avoid costly transfer of information

The amount of information being copied between the RAM of the CPU and the GPU should be kept as small as possible. Use of block's shared memory to minimize reads from DRAM or to load data from DRAM in a coalescent manner.

**KORKARYKERKE POLO** 

#### Exploit warps

Warps are groups of 32 threads. They are physically executed concurrently at hardware level and can exchange information in the fastest way.

<span id="page-19-0"></span>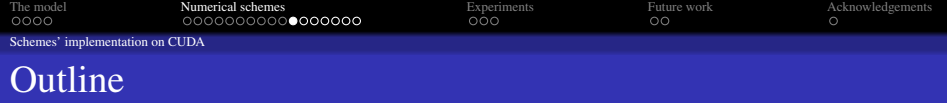

#### [The model](#page-2-0)

- **·** [Introduction](#page-2-0)
- **•** [Historical perspective](#page-4-0)

#### [Numerical schemes](#page-6-0)

- [Iterative schemes for the eigenstates](#page-6-0)
- [CUDA model of programming](#page-12-0)
- [Schemes' implementation on CUDA](#page-19-0)

#### **[Experiments](#page-26-0)**

• [Speedups](#page-26-0)

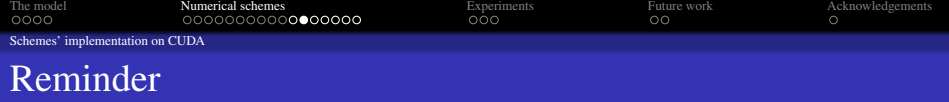

K ロ ▶ K @ ▶ K 할 ▶ K 할 ▶ | 할 | ⊙Q @

Three computational phases:

- selected eigenvalues (usually 6) of  $\sim$  1000 matrices
- $\bullet$  their relative eigenvectors
- banded linear system of order ∼ 4000

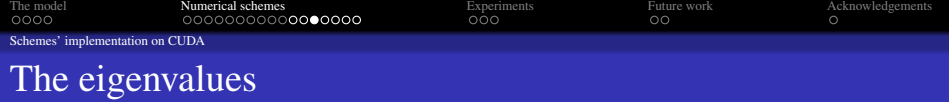

#### Newton-Raphson

Iterative method. We give an eigenvalue to each thread. The seeding is by the eigenvalues computed at the previous stage.

The implementation does not use any sophisticated technique worth mentioning.

#### Seeding

In order to converge to the correct eigenvalues, the algorithm must be initialized not too far from the target value. It is therefore used only after the first step, at which the robust bisection algorithm is used, which only requires an interval.

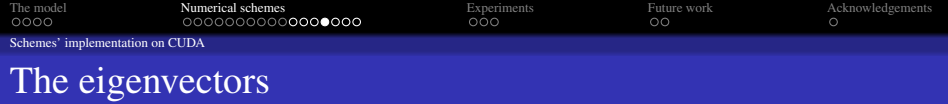

#### IPIM

The Inverse Power Iterative Method (IPIM) is used.

To approximate eigenvector  $\psi_{\nu,p,i}$ , we iterate, until a certain tolerance parameter is fulfilled:

K ロ ▶ K @ ▶ K 할 ▶ K 할 ▶ . 할 | K 9 Q @

• 
$$
\psi_{\nu, p, i, \cdot}^{(0)} \in \mathbb{R}^{N_{\rm z}-2}
$$
 is given

• for 
$$
k \geq 0
$$

\n- \n
$$
\text{solve } (\mathcal{L}_{\nu,i} - \epsilon_{\nu,p,i}) \psi_{\nu,p,i}^{(k+1)} = \psi_{\nu,p,i}^{(k)},
$$
\n
\n- \n
$$
\text{normalize } \psi_{\nu,p,i,j}^{(k+1)} \leftarrow \frac{\psi_{\nu,p,i,j}^{(k+1)}}{\left\| \psi_{\nu,p,i,j}^{(k+1)} \right\|} \right\}
$$
\n
\n

#### The linear system

In order to solve the linear system, Thomas algorithm is used.

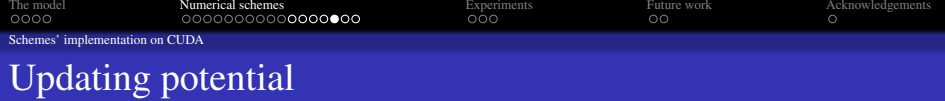

#### Jacobi scheme

Jacobi iterative algorithm is very parallel but also particularly inefficient.

#### Relaxed Jacobi scheme

Suppose we are solving (for the sake of lighter notations) linear system  $A x = b$ . If we decompose matrix  $\vec{A}$  as  $\vec{L} + \vec{D} + \vec{U}$ , the relaxed Jacobi iteration of parameter  $\omega > 0$  reads

$$
\mathcal{L}_{\omega}x:=M_{\omega}^{-1}N_{\omega}x+M_{\omega}^{-1}b.
$$

where

$$
M_{\omega} := \frac{1}{\omega}D, \qquad N_{\omega} := \frac{1 - \omega}{\omega}D - L - U.
$$

**KORKARYKERKE POLO** 

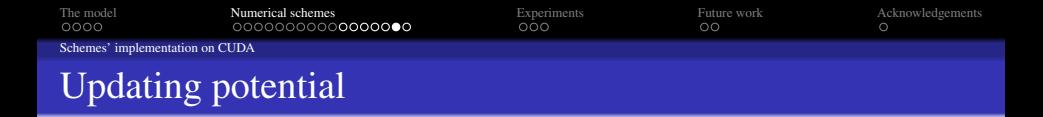

#### Scheduled-Relaxation Jacobi (SRJ) scheme

The SRJ consists in defining sequences of relaxed Jacobi steps:

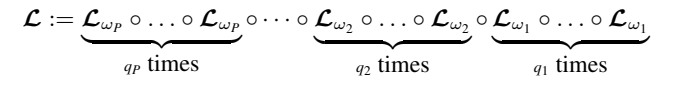

and updating the guess for the solution of system  $A \cdot x = b$  using these:

$$
x^{(\ell+1)} = \mathcal{L}x^{(\ell)}.
$$

**KORKARYKERKE POLO** 

#### Avoiding rounding errors

In practice, we do not use  $\omega_\ell$  consecutive steps with parameter  $q_\ell$ . Rather, we "shuffle" the relaxation steps, to avoid rounding errors. The way they follow each other is of fundamental relevance for the stability.

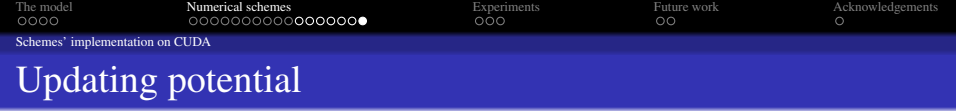

#### Avoiding rounding errors

For example, the following sequence proves stable

387.38, 0.53448, 0.87254, 1.9628, 0.53448, 5.1286, 0.53448, 0.87254, 14.127, 0.53448, 0.87254, 1.9628, 0.53448, 1.9628, .53448, 38.971, 0.53448, 0.87254, 1.9628, 0.53448, 5.1286, 0.53448, 0.87254, 5.1286, 0.87254, 0.87254, 102.42, 0.53448, 0.87254, 1.9628, 0.53448, 5.1286, 0.53448, 0.87254, 14.127, 0.87254, 0.53448, 0.87254, 1.9628, 0.53448, 14.127, 0.87254, 0.53448, 1.9628, 1.9628, 0.53448, 38.971, 0.53448, 0.87254, 1.9628, 0.53448, 5.1286, 0.53448, 0.87254, 233.47, 0.53448, 0.87254, 1.9628, 0.53448, 5.1286, 0.53448, 0.87254, 5.1286, 0.87254, 0.87254, 14.127, 0.53448, 0.87254, 1.9628, 0.53448, 1.9628, 0.53448, 38.971, 0.53448, 0.87254, 1.9628, 0.53448, 5.1286, 0.53448, 0.87254, 5.1286, 0.53448, 0.87254, 102.42, 0.87254, 0.87254, 0.53448, 1.9628, 5.1286, 0.53448, 0.87254, 14.127, 0.53448, 0.87254, 1.9628, 0.53448, 14.127, 0.53448, 0.87254, 1.9628, 0.53448, 1.9628, 1.9628, 0.53448, 0.87254, 0.87254, 0.53448, 0.53448

while, if we choose an unsuitable order, the magnitude of the solution vector may explode and contract even by 14-15 orders, hence leading to rounding errors.

<span id="page-26-0"></span>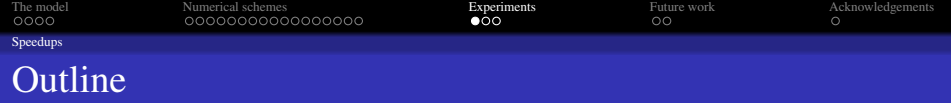

#### [The model](#page-2-0)

- **·** [Introduction](#page-2-0)
- **•** [Historical perspective](#page-4-0)

#### [Numerical schemes](#page-6-0)

- [Iterative schemes for the eigenstates](#page-6-0)
- [CUDA model of programming](#page-12-0)
- **[Schemes' implementation on CUDA](#page-19-0)**

### 3 [Experiments](#page-26-0) **•** [Speedups](#page-26-0)

<span id="page-27-0"></span>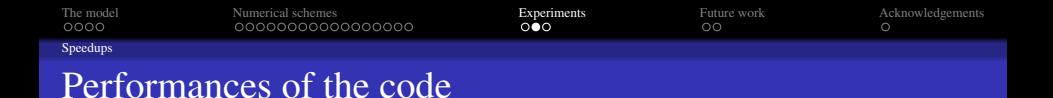

#### The Schrödinger-Poisson block

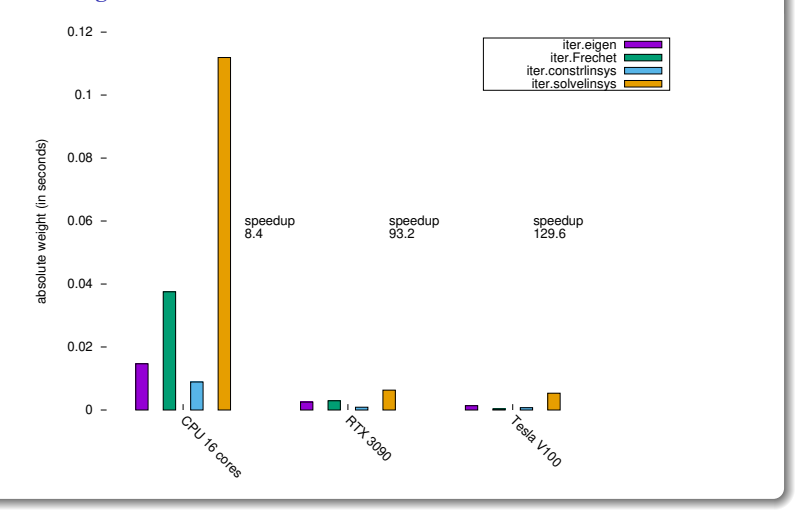

メロトメ部 トメモトメモト ŧ  $2Q$ 

<span id="page-28-0"></span>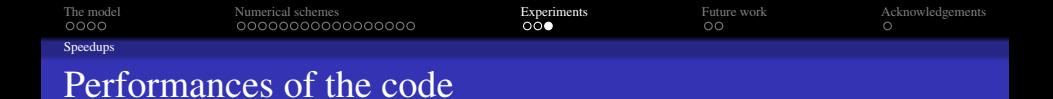

#### Phases of the Schrödinger-Poisson block

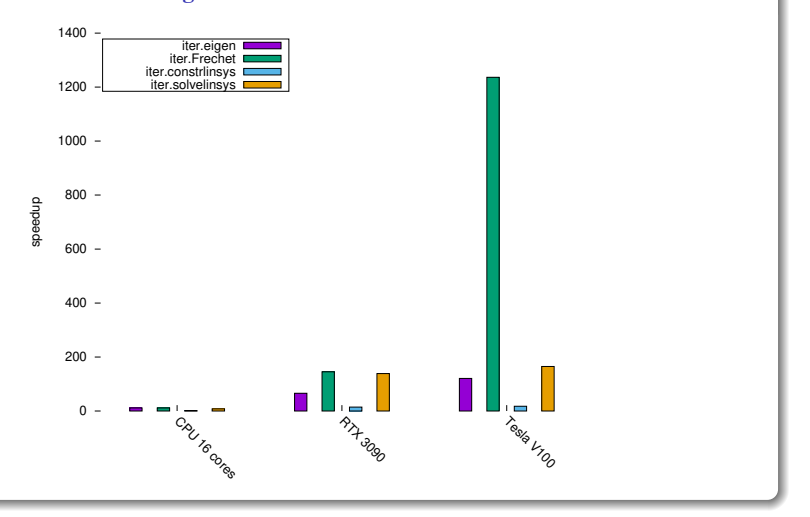

メロトメ部 トメモトメモト ŧ  $2Q$ 

<span id="page-29-0"></span>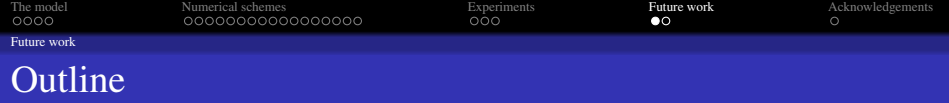

#### [The model](#page-2-0)

- **·** [Introduction](#page-2-0)
- **•** [Historical perspective](#page-4-0)

#### [Numerical schemes](#page-6-0)

- [Iterative schemes for the eigenstates](#page-6-0)
- [CUDA model of programming](#page-12-0)
- **[Schemes' implementation on CUDA](#page-19-0)**

#### **[Experiments](#page-26-0)**

• [Speedups](#page-26-0)

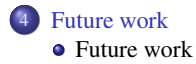

<span id="page-30-0"></span>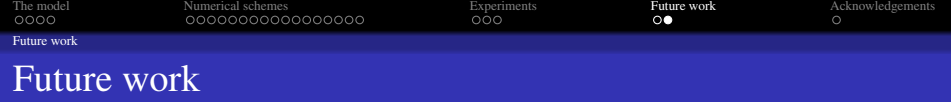

K ロ ▶ K @ ▶ K 할 ▶ K 할 ▶ | 할 | ⊙Q @

- Add the roughness scattering phenomenon.
- Make the code available.
- Split the computation of the eigenstates from the rest.
- Extend or modify the code to simulate other objects.

<span id="page-31-0"></span>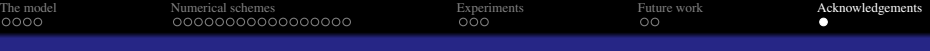

# GRAZIE!

K ロ ▶ K @ ▶ K 할 > K 할 > 1 할 > 1 이익어

The authors acknowledge Spanish projects MTM2011-27739-C04-02, MTM2014-52056-P, PID2020-117846GB-I00, and the European Fund for Development.